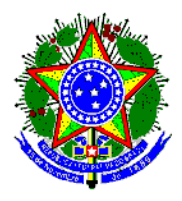

**MINISTÉRIO DA AGRICULTURA, PECUÁRIA E ABASTECIMENTO** SECRETARIA DE DEFESA AGROPECUÁRIA **DEPARTAMENTO DE SAÚDE ANIMAL** COORDENAÇÃO GERAL DE PROGRAMAS SANITÁRIOS DIVISÃO DE SANIDADE DOS SUÍDEOS

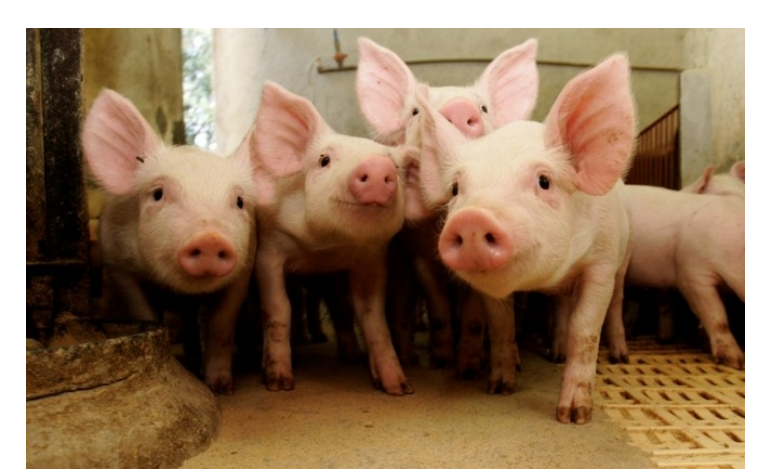

# PROGRAMA NACIONAL DE SANIDADE DOS SUÍDEOS

SISTEMA DE VIGILÂNCIA SANITÁRIANA ZONA LIVRE DE PESTE SUÍNA CLÁSSICA

## MANUAL DE PADRONIZAÇÃO Investigação Epidemiológica Complementar DSS/CGPS/DSA/SDA/MAPA

versão 3.0 – Junho/2016

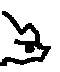

#### **1 - APRESENTAÇÃO**

Este texto é complementar à Norma Interna DSA nº 5, de 20/8/2009, que institui o sistema de vigilância na zona livre de peste suína clássica (PSC) e tem como objetivo padronizar os procedimentos de investigação epidemiológica a serem adotados quando da detecção de resultados positivos nas vigilâncias sorológicas realizadas em estabelecimentos de criação de suínos, ou seja, nos inquéritos soroepidemiológicos em criatórios de suínos, nas vigilâncias em granjas comercias ou em monitoramentos em granjas de reprodutores suídeos certificadas (GRSC).

#### **2 - VIGILÂNCIA SOROLÓGICA**

Na vigilância sorológica, os resultados positivos podem ser decorrentes dos seguintes fatores:

- Infecção natural pelo vírus da PSC;
- Vacinação contra PSC;
- Anticorpos maternos decorrentes de fêmeas imunizadas, que podem persistir, em média, 4 a 5 meses, ou até mesmo, em alguns casos, por longos períodos;
- Reação cruzada com outros pestivirus (Diarréia Viral Bovina BVD e "Doença das Fronteiras" dos ovinos - BD);
- Reações não específicas do teste utilizado.

Desta forma, devemos dispor de um procedimento eficaz que indique a presença, ou não, de infecção pelo vírus da PSC por meio de testes laboratoriais (confirmatórios e diferenciais) e investigações complementares, tanto na propriedade de origem das amostras como naquelas vinculadas epidemiologicamente.

O procedimento de investigação epidemiológica complementar descrito neste manual **deverá ser iniciado após resultado positivo no teste de triagem ELISA** e será executado pelo órgão estadual de defesa sanitária animal, com acompanhamento do serviço de saúde animal da Superintendência Federal de Agricultura, Pecuária e Abastecimento. Seu objetivo é obter um diagnóstico final conclusivo sobre a presença, ou não, do vírus da PSC na população de suínos dos Estados que compõem a zona livre.

O fluxograma do procedimento de investigação epidemiológica complementar está apresentado no item 4 deste manual.

#### **2.1 - Resultados laboratoriais no teste de triagem (ELISA)**

São três os resultados possíveis no teste de triagem ELISA: Negativo, Inconclusivo e Positivo.

As amostras com resultados laboratoriais **positivos ou inconclusivos** para PSC no teste ELISA serão testadas na prova de vírusneutralização (VN) para PSC e BVD.

Quando do resultado **positivo ou inconclusivo** no ELISA, o serviço oficial deverá conduzir uma detalhada investigação na propriedade de origem da amostra, assim como naquelas com algum vínculo epidemiológico.

Caso haja presença de suínos com sintomatologia compatível com doença hemorrágica, a propriedade deverá ser interditada e deverão ser adotados os procedimentos para casos suspeitos descritos na IN 27/2004 (Plano de Contingência para PSC).

Caso não haja presença de animais com sintomatologia compatível com doença hemorrágica, a propriedade deverá permanecer em vigilância, sendo acompanhada com **visitas semanais**, devidamente registradas no *Formulário de Inspeção de Monitoramento*, (Anexo 1) até o resultado da VN. O proprietário deverá ser instruído a não movimentar ou consumir os animais amostrados e de que, ao observar qualquer alteração do comportamento dos animais ou alta mortalidade no seu rebanho, deverá notificar o serviço veterinário oficial imediatamente.

Nesse momento, não há necessidade de interdição da propriedade, visto que os animais não apresentam sintomatologia compatível com doença hemorrágica e são esperadas reações falso-positivas ao teste de triagem ELISA.

Se os animais permanecerem sem sintomatologia compatível com doença hemorrágica, a investigação será encerrada quando o resultado da VN para PSC for negativo.

#### **2.2 - Resultado laboratorial positivo no teste complementar (vírusneutralização - VN)**

Caso o resultado da VN para PSC seja positivo, a investigação em curso terá continuidade, com **interdição da propriedade**. A partir desse ponto, todas as informações sobre essa investigação deverão ser registradas nos Formulários de Investigação de Doenças Inicial e Complementar – FORM-IN e FORM-COM, bem como o formulário de investigação clinica e epidemiológica para síndrome hemorrágica dos suínos - FORM-SH.

Novamente, deverá ser realizado um exame clínico do rebanho, bem como nova investigação epidemiológica, sempre buscando indícios da ocorrência de doença hemorrágica.

Se forem constatados esses indícios, deverão ser adotados os procedimentos para casos suspeitos descritos na IN 27/2004 (Plano de Contingência para PSC).

Caso não sejam observados animais com sintomatologia ou lesões sugestivas de PSC, deverão ser colhidas amostras de **sangue total** dos suínos da propriedade para realização do teste do PCR.

#### **Amostragem**

Para a amostragem consideramos as seguintes faixas etárias:

- Adultos: Reprodutores (machos e fêmeas)
	- Castrados acima de oito meses.
- Leitões: Animais que ainda não entraram na vida reprodutiva.

a) Propriedades com número máximo de 25 animais (adultos e leitões)

Nos casos em que a propriedade não ultrapasse o número mínimo de 25 animais, deverá ser colhida amostra de todos os animais existentes, sendo eles adultos (reprodutores) e leitões.

b) propriedades com mais de 26 animais (adultos e leitões)

Para o cálculo da amostra, deverá ser considerado o número total de **animais** existentes na propriedade e o número de amostras será calculado conforme tabela 1.

Para a escolha dos animais a serem amostrados, priorizar a faixa etária de leitões. Não havendo animais suficientes na faixa etária de leitões, complementar a amostragem com animais da faixa etária superior (adultos).

Para determinação do número de animais a ser amostrado em cada propriedade foram considerados os seguintes parâmetros: sensibilidade de 95% do sistema de diagnóstico (RT-PCR), confiança de 95% e prevalência mínima esperada em cada propriedade de 5% de animais infectados.

#### Tabela 1: **Número de animais a serem amostrados por propriedade**

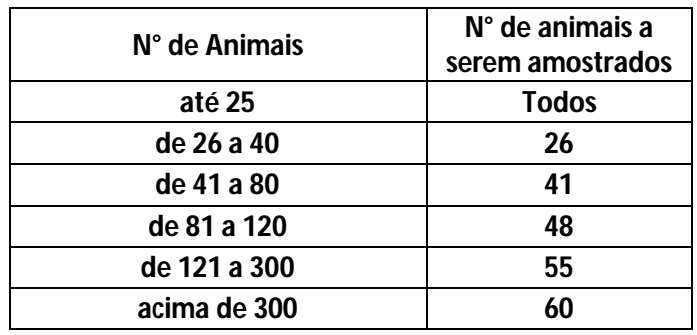

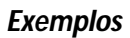

#### **Propriedade 1**

População: 6 fêmeas reprodutoras; 2 machos reprodutores; 20 leitões. Total 28 animais. N° de animais a serem amostrados: 26 Coletar dos 20 leitões e complementar com mais 6 animais reprodutores (macho ou fêmea).

#### **Propriedade 2**

População: 4 fêmeas reprodutoras; 1 macho reprodutor; 30 leitões. Total 35 animais. N° de animais a serem amostrados: 26 Coletar de 26 leitões.

#### **Propriedade 3**

População: 1 fêmea reprodutora; 1 macho reprodutor; 5 leitões. Total 7 animais. N° de animais a serem amostrados: 7 Coletar de todos os animais.

Todos os animais amostrados deverão estar identificados individualmente. Aqueles que não possuírem, deverão ser brincados pelo serviço oficial no momento da colheita. A identificação presente no frasco de sangue deve permitir relacioná-lo ao animal amostrado.

Para o envio das amostras de sangue deverá ser adicionado o reagente de Trizol na seguinte proporção: 375 µL de sangue + 1,0mL de Trizol. Enviar em duplicata (2 tubos contendo 375 µL de sangue + 1,0mL de Trizol para cada animal). O Trizol inativa as amostras possibilitando seu envio, na temperatura de transporte de 4°C. Uma vez colocada em Trizol, as amostras podem ser mantidas a 4°C por até 10 dias.

As amostras deverão ser enviadas ao **LBM/Lanagro/MG**, mediante contato prévio, acompanhadas de cópia do FORM-LAB.

As propriedades vizinhas que tenham criações de suínos também devem ser visitadas pelo serviço oficial, assim como aquelas que tenham vínculos epidemiológicos com a propriedade sob suspeita, para realização de exame clínico dos animais e investigação epidemiológica detalhada (utilizar o formulário de investigação a estabelecimento com vínculo epidemiológico – FORM-VIN).

Caso não sejam encontradosindícios de ocorrência de doença hemorrágica, os proprietários deverão ser instruídos de que, ao observar qualquer alteração do comportamento dos animais ou alta mortalidade no seu rebanho, deverá notificar o serviço veterinário oficial imediatamente.

Os estabelecimentos de criação que apresentarem todos os resultados negativos e os animais permanecerem sem sinais clínicos da doença, **serão desinterditados e a investigação complementar será dada por encerrada.** Esses estabelecimentos deverão ser incluídos na relação de estabelecimentos objeto de vigilância ativa da respectiva UVL.

#### **2.2.1 - Resultado laboratorial tóxico no teste complementar (vírusneutralização - VN)**

Quando o resultado da VN for tóxico ou inconclusivo, podemos ter duas situações:

a) quando o animal suspeito puder ser identificado: deverá ser colhida nova amostra de soro deste animal. A amostra deverá ser enviada ao Lanagro-PE para repetição do teste VN. Permanecendo o resultado tóxico ou inconclusivo, colher amostra de sangue total para realização de PCR.

b) Quando o animal suspeito não puderser identificado: deverão ser colhidas amostras de sangue total, para realização de PCR, repetindo-se o procedimento de amostragem descrito no item **2.2 Resultado laboratorial positivo no teste complementar (vírusneutralização - VN)**. Neste caso, como ainda não temos um resultado positivo de VN, a propriedade não deverá ser interditada e os registros de vigilância ainda deverão permanecer sendo feitos no *Formulário de Inspeção de Monitoramento*, (Anexo 1).

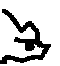

#### **2.3 - Resultado laboratorial positivo no PCR**

Nos casos de resultados positivos no PCR, o(s) animal(is) reagente(s) deverá(ao) ser sacrificado(s) para colheita de órgãos com vistas à identificação do vírus da PSC. Neste caso, o material deverá ser encaminhado ao **Lanagro-PE.**

O diagnóstico final e conclusivo da investigação levará em consideração todos os resultados laboratoriais e as investigações clinico-epidemiológicas realizadas na propriedade envolvida e naquelas com vínculo epidemiológico.

#### **2.3 – Procedimentos em caso de ausência de animais na propriedade suspeita**

Caso, por algum motivo, não existam mais suínos na propriedade onde ocorreu positividade ao teste ELISA ou VN, será necessário a colheita de soro dos suínos das propriedades vizinhas e naquelas vinculadas epidemiologicamente.

Nessa investigação estará incluída a colheita de soro dos suínos existentes nessas propriedades, por amostragem, conforme a primeira colheita, para realização de testes sorológicos.

#### **3 – DOCUMENTAÇÃO E REGISTRO DOS DADOS**

Todas as ações executadas na investigação complementar deverão ser registradas em formulários e em sistemas informatizados que estejam sendo utilizados nos estudos.

Também é importante o registro fotográfico das inspeções clínicas e necropsias realizadas.

Os registros, bem como a organização dos mesmos, devem ser realizados de forma criteriosa, que possibilite a comprovação das ações executadas em futuras auditorias e missões internacionais.

Os formulários a serem utilizados em visitas às propriedades envolvidas são:

- a) **Formulário de Inspeção de Monitoramento** propriedades com resultados Elisa positivo.
- b) **Formulário de Investigação de Doenças – Inicial (FORM-IN)** e **Complementar (FORM-COM)**, após resultados positivos no teste VIRUS NEUTRALIZAÇÃO, independente se a investigação esteja sendo conduzida no monitoramento em GRSC ou Granjas ou inquérito de Criatórios;
- c) **Formulário de investigação clinica e epidemiológica para síndrome hemorrágica dos suínos – FORM-SH** – anexar ao FORM IN e FORM COM, em todas as investigações realizadas;
- d) **FORM-LAB** para registrar a colheita de amostras e enviar ao laboratório;
- **e) Formulário de investigação a estabelecimento com vínculo epidemiológico – FORM-VIN**

OBSERVAÇÃO: Para registro no FORM-IN:

Item 4.1. Fonte da notificação: "Vigilância pelo SVO"

Item 4.2. Motivo inicial para investigação da ocorrência: "Resultado de teste de diagnóstico"

Item 4.3. Data e hora de recebimento da notificação ou do motivo da investigação: data de recebimento do resultado da Vírus Neutralização.

Item 7.2. Provável início da ocorrência: data de colheita da amostra para ELISA

Item 7.3. Investigação encerrada? "Não"

Item 7.4. Motivo inicial compatível com doença-alvo da vigilância sindrômica: Sim

Item 7.5.1. Caso provável de doença-alvo da síndrome Hemorrágica dos suínos.

Cópias de todos os formulários de investigação (FORM-IN E FORM - COM) utilizados nas investigações deverão ser encaminhadas ao DSA/SDA/MAPA [\(notifica.dsa@agricultura.gov.br;](mailto:(notifica.dsa@agricultura.gov.br;) [pnss@agricultura.gov.br](mailto:pnss@agricultura.gov.br) ), assim como relatório completo de todas as ações e conclusões obtidas durante os trabalhos de investigação.

Nos inquéritos para PSC em criatórios, a colheita inicial de amostras e as visitas de monitoramento são registradas nos respectivos formulários específicos e no SGAV.

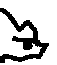

#### **3.1- Inserção de dados em sistemas informatizados do MAPA.**

Para efeitos de padronização e com vistas ao efetivo acompanhamento da informação das investigações e dosregistros descritos no Manual do Sistema Nacional de Informação Zoosssanitária (Manual SIZ), deverão ser adotados os procedimentos abaixo descritos:

a) Registros de atividades de investigação em propriedade com pelo menos um animal positivo no Elisa:

Registrar as atividades de vigilância no **Formulário de Inspeção de Monitoramento.** Esta atividade não deve ser inserida em sistema informatizados, **exceto** no sistema de gerenciamento de atividades de vigilância (SGAV) quando a investigação for feita durante o inquérito para PSC em criatórios de suínos.

b) Registro de atividade em propriedades com pelo menos um animal positivo na VN.

 $\checkmark$  Utilizar o FORM-IN para o registro do evento e inserir o número da ocorrência com o dígito "9" antes do número do FORM IN, totalizando 12 dígitos. Desta forma será possível identificar no sistema aquelas ocorrências decorrentes das vigilâncias sorológicas para PSC;

 $\checkmark$  Preencher "origem da ocorrência", "data de notificação" e "data de provável início", conforme itens 4.1, 4.3 e 7.2 do FORM - IN, respectivamente;

 $\checkmark$  Houve coleta? "Sim". Nesta visita se coleta amostra para realização de teste de PCR,

 Diagnóstico laboratorial: "pendente", devendo ser atualizado quando houver recebimento do laudo referente ao teste de diagnóstico definitivo.

Diagnóstico final: "em processo" até que seja definido o diagnóstico final.

Com relação ao item 2.3 deste Manual, onde houver a necessidade de colheita de amostras em outras propriedades, estas deverão ser inseridas no dentro do sistema de gerenciamento das atividades de vigilância (SGAV) como propriedade **complementar**. Todas as informações relativas a essas propriedades devem ser inseridas no sistema, informando no campo observações que se trata de investigação referente à propriedade inicial onde não havia mais animais. Todos os trabalhos realizados deverão ser detalhadamente registrados no formulário do Anexo I, indicando no campo correspondente a propriedade com a qual essa investigação está relacionada.

### **4 – FLUXOGRAMA DE INVESTIGAÇÃO COMPLEMENTAR – ZONA LIVRE DE PSC**

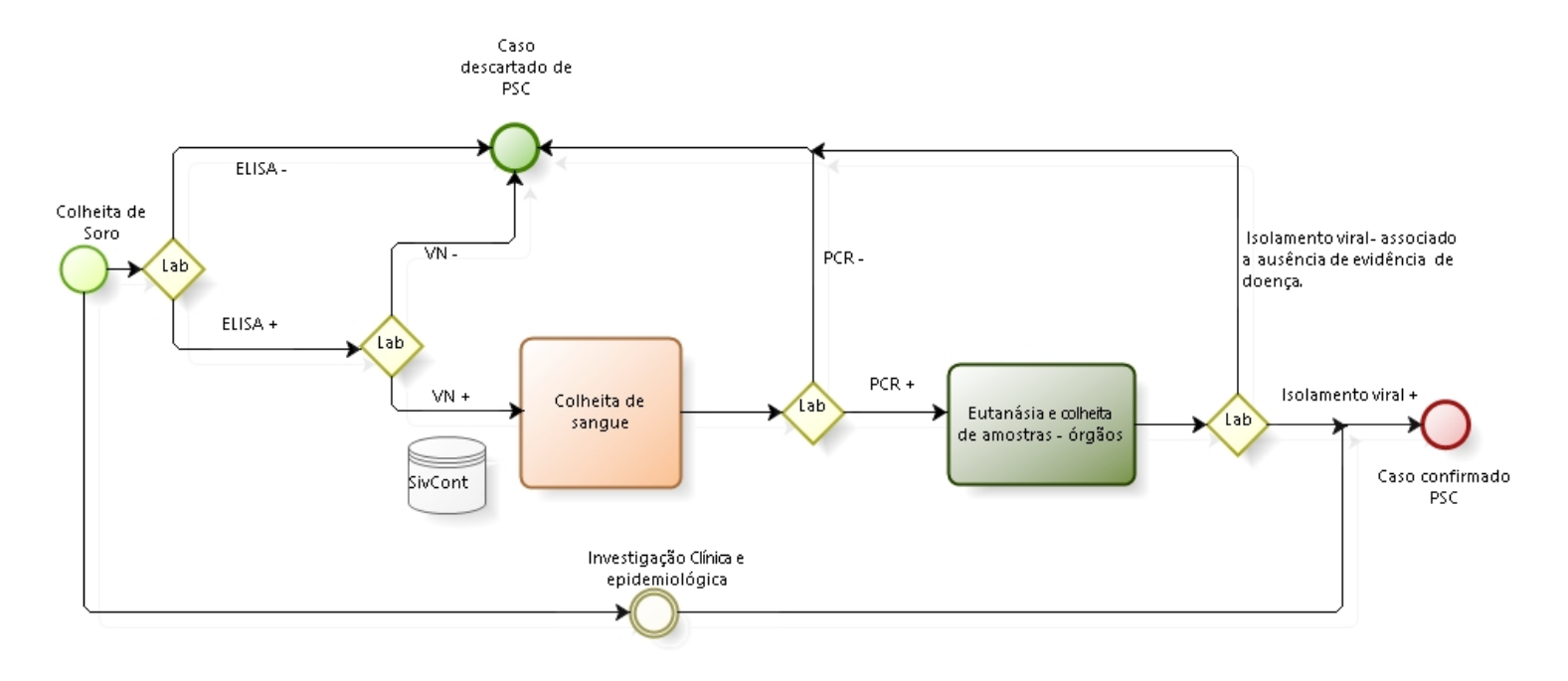

↘

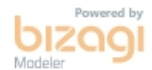

*Manual de padronização: Investigação epidemiológica complementar - versão 3.0 – 2016*